# $\mathsf{RCC}$ revista colombiana de **cardiología** RCC

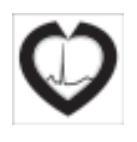

# EDITORES INVITADOS

# REALIDAD AUMENTADA EN MEDICINA *AUGMENTED REALITY IN MEDICINE*

### Resumen

*En la actualidad, la realidad aumentada representa una forma reciente de visualización que combina, de manera funcional, la virtualidad con la realidad misma, generando posibilidades nuevas para la interpretación de información antes no disponible, que abren nuevas maneras para aprender y reconocer los datos, procesarlos en información y convertirlos fácilmente en conocimiento. Las diferentes formas para llevar a cabo experiencias en realidad aumentada, se encuentran listas desde diferentes plataformas informáticas y de telecomunicaciones, que facilitan adelantar proyectos en este sentido, de manera rápida y económica. La Medicina, y particularmente la Cardiología, pueden asistirse de este tipo de medios para complementar la información disponible en otros formatos, y pasarlos a la tridimensionalidad, desde donde la interpretación de imágenes sobre objetos 3D está servida para estos propósitos.*

*PALABRAS CLAVE: realidad aumentada, virtual, visualizacion tridimensional.*

# **Abstract**

*Nowadays, Augmented Reality represents a new form of visualization that combines virtuality with reality in a functional way, creating new possibilities for the interpretation of information that was not previously available. These possibilities lead to new ways of learning and acknowledging data, to process them into information and to convert them into knowledge easily. Various ways to carry out experiments in Augmented Reality are available from different computing and telecommunications platforms, which facilitate the fast and economic development of projects. Medicine, and cardiology in particular, can take advantage of this new type of media to complement the information yet available, transforming it into other formats and passing them to three dimensions, wherever these images are an appropriate complement.*

*KEY WORDS: augmented reality, virtual, three dimensional visualization.*

# Introducción

*Vivimos una era donde la tecnología y la medicina nunca han estado más interrelacionadas, y desde donde la electrónica, la informática y sus productos derivados, han permitido que la labor del profesional de la medicina tenga a su haber más y mejores «herramientas» para sus propósitos fundamentales.*

*Recibido: 02/02/2011. Aceptado: 03/02/2011.*

*Correspondencia: Ingeniero Carlos E. Ortiz Rangel. Grupo Tecnomovilidad. Cra. 13 No. 102-65 ,Bogotá, Colombia. Teléfonos: 752 83 . 66, 312 377 44 97 Correo electrónico: carlos.ortiz@tecnomovilidad.com*

*Nadie como el médico para dar fe de ello, pues es él quien se apoya en aparatos, sistemas de información y herramientas informáticas de todo tipo para la debida toma de decisiones que, en común unión con sus conocimientos especializados y experiencias, permiten salvar o mejorar muchas vidas.*

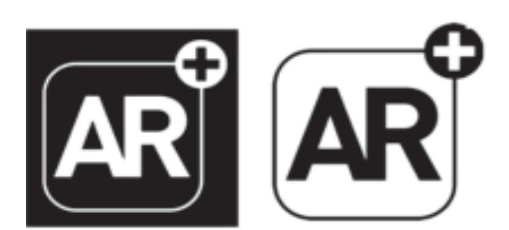

Figura 1. *Tomada de:* http://arplus.t-immersion.com/

*Desde hace apenas algunos años un nuevo concepto comenzó a tomar interés, lugar y forma dentro de la medicina. Un concepto que permite formas de visualización inéditas en uso, facilidades y costos, que entregan al profesional y al personal técnico relacionado con el área médica, una nueva y diferente manera de ver las cosas.*

*Me refiero a la realidad aumentada (Figura 1), o la combinación funcional de dos mundos de manera simultánea: el real y el virtual. Inicialmente se conoció el concepto de la realidad virtual, en el cual los objetos de esos mundos son totalmente sintéticos, y su representación alude normalmente a escenarios simulados, desde donde se pueden hacer prác-*

*ticas inmersivas y confluyen objetos y personas en caminos heurísticos diferentes, y desde donde los usuarios de estas tecnologías pueden incorporar nuevos conocimientos vía descubrimiento. Para su gestión y desarrollo la realidad virtual requiere de interfaces especiales, conocimiento dedicado en herramientas 3D y grandes capacidades de cómputo en los equipos que permiten sustraer al usuario del mundo real.*

*La realidad aumentada (Figura 2), a diferencia de la virtual, combina eficientemente la realidad «real» y la virtual dentro de ambientes mixtos, no requiere componentes onerosos para su representación y uso, y emplea plataformas menos exigentes en desempeño. Para llevarla a efecto se requieren computadores o teléfonos inteligentes convencionales, capacidades de cómputo reducidas y recursos informáticos disponibles en programación que han logrado que los desarrollos ya utilizables permeen muchos espacios donde la visualización es necesaria o conveniente.*

#### Clases de realidad aumentada y sus aplicaciones

*La realidad aumentada funciona de cuatro maneras diferentes, dependiendo de la plataforma desde la que se ejecuta; a saber:*

*a. Realidad aumentada desde teléfonos inteligentes: para llevar a cabo este tipo de experiencia el usuario debe tener un Smartphone del tipo iPhone, Blackberry, Android, o similares, que tengan cámara digital posterior, al cual se le descarga un programa que permite ejecutar la realidad aumentada. Normalmente se usan en combinación con un posicionador global por satélite, o GPS, para realizar la geolocalización en tiempo real del aparato, y con ello poder interpretar la posición de la cámara en el momento que ésta es puesta frente al usuario en movimiento. Su funcionamiento se reduce a activar el teléfono y el GPS, cargar el programa residente en su memoria y apuntar la cámara al escenario que se desea complementar. En ese momento, sobre la pantalla del dispositivo, aparecerá el*

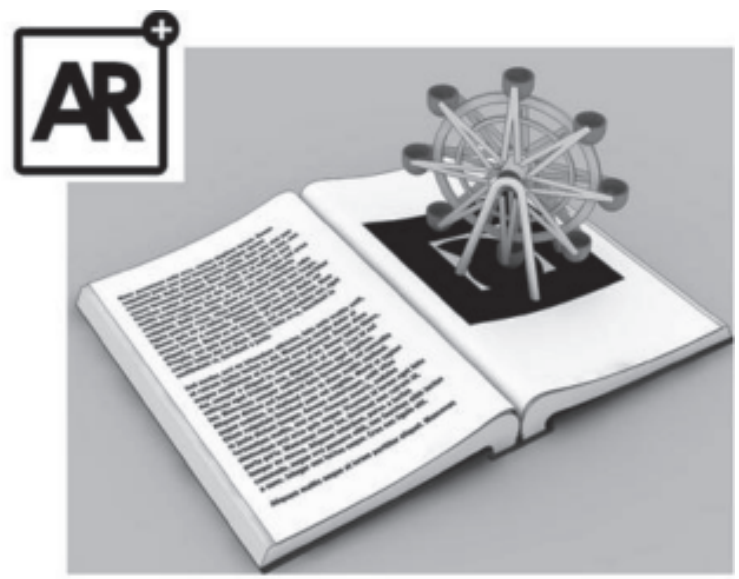

Figura 2. *Tomada de: http://www.boffswana.com/news/wp-content/uploads/ ar/3-1.jpg*

*entorno actual con objetos de información asociados al lugar donde se ubica el usuario. Sus aplicaciones van especialmente dirigidas al turismo, como identificador de sitios de interés, al marketing por proximidad, para temas relacionados con el comercio, o a los juegos, entre otras.*

*b. Realidad aumentada con gafas especiales: en esta posibilidad el usuario debe tener, como sensor, unas gafas translucidas que van conectadas de manera alámbrica o inalámbrica, a un PC o un teléfono inteligente, desde donde se ejecutará el programa que permite la experiencia. Estas gafas facilitan ambientes muy inmersivos, desde donde la experiencia en realidad aumentada abarcará todo el campo visual del individuo, propiciando así situaciones ricas en experiencias por descubrimiento. Sus aplicaciones están enfocadas a la instrucción y al entrenamiento o la medicina entre muchas otras posibilidades.*

*c. Realidad aumentada OFF-line desde un PC: este tipo de realidad aumentada se lleva a cabo desde una computadora personal convencional, en asocio con una cámara web de resolución media que sirve de sensor, un programa elaborado para ser ejecutado desde el PC, y un marcador impreso que representa la manera en que el evento es invocado para la visualización sobre la pantalla del computador. Para este propósito no se requiere ningún tipo de conectividad a Internet, y todos los procesos informáticos se llevan a cabo desde y con la computadora únicamente. Para su funcionamiento debe ejecutarse el programa de representación de los modelos virtuales en el PC, activar la cámara web y poner frente a ésta los marcadores que representan la actividad que se quiere visualizar. Estas actividades pueden ser un objeto en 3D, un video, un texto, un sonido, o la combinación de todos.*

*d. Realidad aumentada ON-line desde un PC: a diferencia de la anterior, se requiere necesariamente una conexión alámbrica o inalámbrica a Internet, desde donde se ejecutan las rutinas del programa que interpreta los modelos virtuales; sólo se necesita el visor para Flash normalmente disponible en las computadoras para la respectiva visualización de este tipo de formatos. La cámara web y los marcadores serán también parte del proceso. Para su funcionamiento sólo debe cargarse desde un navegador, o browser en Internet, una dirección web o URL (Uniform Resource Locator), esperar a que se ejecute el Adobe Flash Player, autorizar su uso desde la caja de diálogo que aparece sobre la pantalla del PC, y poner frente a ella los marcadores suministrados para la experiencia. Las aplicaciones para estas dos últimas plataformas con el PC abarcan prácticamente todas las profesiones y oficios, donde se resaltan especialmente los procesos pedagógicos y educativos, la Medicina misma, la Publicidad, el entretenimiento, etc.*

# Usos en Medicina y Cardiología

*En Medicina existen soluciones de realidad aumentada enfocadas a varias áreas para la visualización, dentro de las que sobresalen las de análisis de imágenes biomédicas, simulación de sistemas fisiológicos, entrenamiento en anatomía (Figura 3), y visualización de procedimientos quirúrgicos (Figura 4), desde donde las diferentes especialidades médicas han encontrado una herramienta poderosa para su aplicación y uso.*

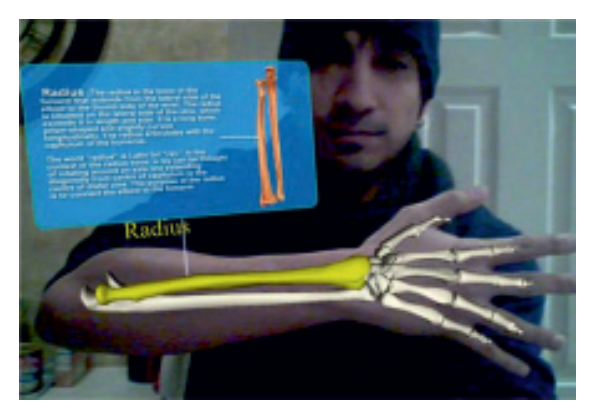

Figura 3. *Tomada de: http://mutateweb.com/wp-content/ uploads/2010/01/medicalAR.jpg*

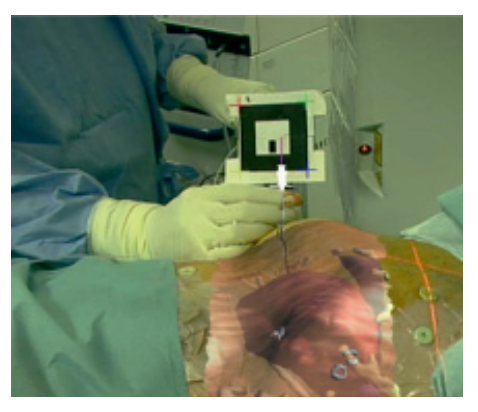

Figura 4. *Tomada de: http://www-sop.inria.fr/ asclepios/gallery/Augmented-Reality-RFAblation-Liver-Tumors-INRIA-IRCAD.PNG*

*Pese a lo ya existente, las posibilidades para su masificación son tantas como la imaginación nos lo permite, pudiendo ser un complemento idóneo para algunas publicaciones impresas que requieran un grado de visualización especial, como el que presenta el tema relacionado con algunas técnicas para la interpretación de imágenes en Electrofisiología cardiaca, donde tan solo como ejemplo se citan los mapas electro-anatómicos (Figura 5) que actualmente se representan en objetos en tres dimensiones, pudiendo ser visualizados y manipulados virtualmente para su debida interpretación desde la realidad aumentada.*

 *Para una comprensión más real del tema, en este número de la Revista Colombiana de Cardiología se incorporará por primera vez la realidad aumentada, donde encontrarán una separata dentro de la misma con las instrucciones puntuales para llevar a cabo la experiencia. En dicha hoja hay impresos dos marcadores (Figura 6) para*

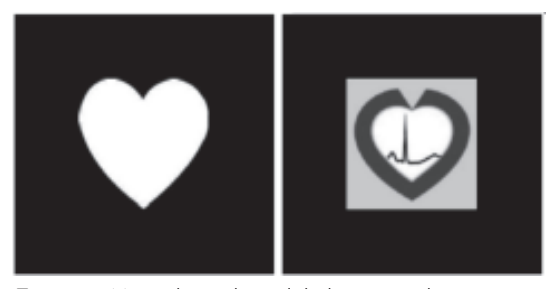

Figura 6. Marcadores de realidad aumentada.

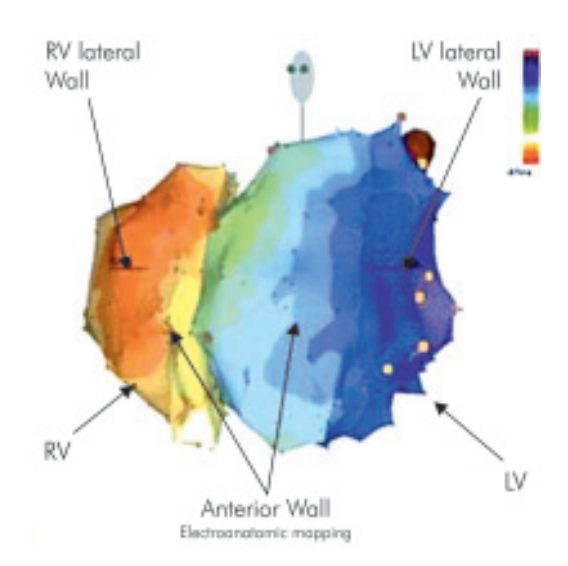

*Vol. 18 No. 1 ISSN 0120-5633*

Figura 5. *Tomada de: Josephsson M., Wilkins, Clinical Cardiac Electrophysiology, p. 127.*

*ser usados desde su computadora en Internet, para lo cual tan sólo deberán poner las direcciones sugeridas bajo cada marcador en su browser, e instantáneamente desde su cámara web se mostrará en la pantalla un video de presentación, inicialmente, y posteriormente un objeto en tres dimensiones que representa el modelo del corazón virtual elaborado en el grupo de investigación del científico Jorge Reynolds Pombo. En conclusión, la realidad aumentada ha iniciado ya a mostrarnos sus amplias posibilidades desde donde, la Medicina en general, y la*

*Cardiología en particular, tienen múltiples aplicaciones en beneficio de la ciencia y la profesión misma.*

#### *Carlos Enrique Ortiz Rangel, Ing.*

### Bibliografía

- *1. Chorafas D. Realidad virtual. Aplicaciones prácticas. México: Pretince Hall; 1997. p. 86-208.*
- *2. Gradecki J. Construcción Proyectos Realidad Virtual Alfa Omega. México. 1998. p. 2-17.*
- *3. Pesce M. VRML para Internet. México: Pretince Hall; 1998. p. 29-123.*
- *4. Wilkins JM. Clinical cardiac electrophysiology, Wolters Kluer, 127, EE.UU. 2008. p. 127*
- *5. Virtual reality and augmented reality in digestive surgery. Disponible en: http://www-sop.inria.fr/asclepios/Publications/Xavier.Pennec/ Nicolau\_ISMAR04.pdf. Extraído en enero de 2011.*